## **Table of Contents**

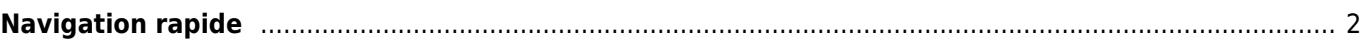

## <span id="page-1-0"></span>**Navigation rapide**

- [Guide d'utilisation de c:geo](https://cgeo.droescher.eu/fr/start)
	- [À propos de c:geo](https://cgeo.droescher.eu/fr/start#about_cgeo)
- [Démarrage rapide](https://cgeo.droescher.eu/fr/start#getting_started)
	- [Installation et mise à jour](https://cgeo.droescher.eu/fr/installation)
	- [Premier démarrage de c:geo](https://cgeo.droescher.eu/fr/firststeps)
	- [Les bases de c:geo](https://cgeo.droescher.eu/fr/basicuse)
	- [Problèmes de connexion](https://cgeo.droescher.eu/fr/loginproblems)
- [Manuel d'utilisation](https://cgeo.droescher.eu/fr/start#users_manual)
	- [Écran d'accueil](https://cgeo.droescher.eu/fr/mainmenu/start)
	- [Carte](https://cgeo.droescher.eu/fr/mainmenu/livemap)
	- [Proches](https://cgeo.droescher.eu/fr/mainmenu/lists)
	- [Enregistrées](https://cgeo.droescher.eu/fr/mainmenu/lists)
	- [Recherche](https://cgeo.droescher.eu/fr/mainmenu/search)
- [Paramètres](https://cgeo.droescher.eu/fr/mainmenu/settings)
- [géocaches](https://cgeo.droescher.eu/fr/start#geocaches)
	- [Détails des geocaches](https://cgeo.droescher.eu/fr/cachedetails)
	- [Loguer les géocaches](https://cgeo.droescher.eu/fr/logging)
	- [Variables des géocaches](https://cgeo.droescher.eu/fr/cachevariables)
- [Objets voyageurs](https://cgeo.droescher.eu/fr/start#trackables)
	- [Détails des TB](https://cgeo.droescher.eu/fr/trackabledetails)
	- [Loguer des TB](https://cgeo.droescher.eu/fr/loggingtb)
- [Coordonnées et navigation](https://cgeo.droescher.eu/fr/start#coordinates_and_navigation)
	- [Calculateur de point de passage](https://cgeo.droescher.eu/fr/coordinatedialog#waypoint_calculator)
	- [Navigation](https://cgeo.droescher.eu/fr/navigation)
	- [Boussole](https://cgeo.droescher.eu/fr/compass)
- [Fonctions hors-ligne](https://cgeo.droescher.eu/fr/offline)
	- o [Import GPX](https://cgeo.droescher.eu/fr/offline#gpx_import)
	- [Pocket queries](https://cgeo.droescher.eu/fr/mainmenu/pocketquery)
	- [Logs hors-ligne](https://cgeo.droescher.eu/fr/offline#offline_logging)
	- [Notes de terrain](https://cgeo.droescher.eu/fr/offline#field_note_export)
	- [Cartes hors-ligne](https://cgeo.droescher.eu/fr/offline#offline_maps)
- [Caches personelles](https://cgeo.droescher.eu/fr/udc)
- [Accès rapide](https://cgeo.droescher.eu/fr/start#quick_reference)
	- [Types de géocaches](https://cgeo.droescher.eu/fr/cacheicons)
	- [Geocache markers](https://cgeo.droescher.eu/fr/cachemarkers)
	- [Waypoint types](https://cgeo.droescher.eu/fr/cachedetails#waypoint_types)
	- [Fonds de carte](https://cgeo.droescher.eu/fr/mapsources)
	- [Filtrage des caches](https://cgeo.droescher.eu/fr/cachefilter)
	- [Limitations pour les membres non-premiums](https://cgeo.droescher.eu/fr/basicmembers)
	- [Formats de coordonnées](https://cgeo.droescher.eu/fr/coordformat)
	- [Icônes des attributs](https://cgeo.droescher.eu/fr/attributes)
	- [Outils](https://cgeo.droescher.eu/fr/mainmenu/utilityprograms)
- [Astuces et fonctions avancées](https://cgeo.droescher.eu/fr/start#special_functions_and_hints)
	- [Tutoriel sur les cartes hors-ligne](https://cgeo.droescher.eu/fr/offlinemaps)
	- [Ouvrir les liens Geocaching avec c:geo](https://cgeo.droescher.eu/fr/intents)
	- [Fonctions cachées de c:geo](https://cgeo.droescher.eu/fr/hiddenfunctions)
	- [Utiliser Send2cgeo](https://send2.cgeo.org).
	- o [Synchroniser les photos spoileurs à partir d'une autre source avec c:geo](https://cgeo.droescher.eu/fr/spoilersync)
	- [Création de waypoints à partir des coordonnées dans les notes personelles](https://cgeo.droescher.eu/fr/notecoords)
- [Utiliser les raccourcis et widgets pour des fonctions de c:geo](https://cgeo.droescher.eu/fr/quick_widgets)
- [Migrer c:geo vers un autre appareil](https://cgeo.droescher.eu/fr/replacedevice)
- [Utiliser le routage dans c:geo](https://cgeo.droescher.eu/fr/brouter)
- [Extensions et modules complémentaires](https://cgeo.droescher.eu/fr/start#plugins)
	- o [Plug-in de Contacts](https://cgeo.droescher.eu/fr/contacts)
- [FAQ](https://cgeo.droescher.eu/fr/start#faq)
- [À propos de ce guide](https://cgeo.droescher.eu/fr/start#about_this_manual)
- [Liens utiles](https://cgeo.droescher.eu/fr/start#useful_links)